# G grammarly @edu

Grammarly is a learning tool that works one-on-one with a student to develop writing skills, reinforce proper revision habits, and prevent plagiarism.

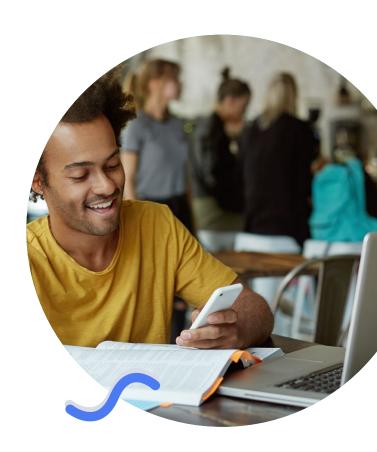

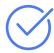

#### **Beyond Grammar**

Grammarly goes well beyond finding standard spelling, punctuation, and grammar errors. We use Al-powered algorithms to show students how to improve clarity, word choice, and style, saving time for both students and faculty.

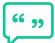

# Built-In Plagiarism Checker

To support your research, every Grammarly EDU license includes a plagiarism checker. Compare text to 16 billion web pages, plus major proprietary databases of scholarly journals.

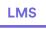

### **LMS Integration**

Grammarly integrates directly with your browser, working seamlessly with Moodle.

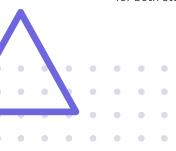

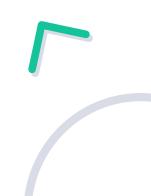

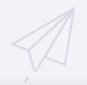

Rooms that are tiny can be tricky to decorate but they can also be a lot of fun. So when a client challenged us to give her pocket size space a summer makeover for under \$500 dollars, we just couldn't say no. Transforming a very small space doesn't have to blow your budget. Small things like finding a vintage piece of furniture from a relative or adding a fresh coat of paint to your own dated items can add a stylish splash to any abode.

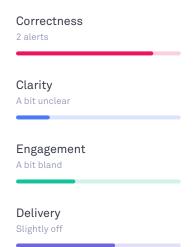

# Research by Central Michigan University showed that Grammarly improved student grades:

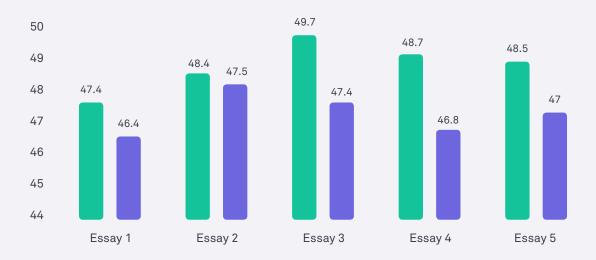

- Grammarly required FNS 370 Essays for Fall 2012 (n=58)
- Grammarly not used FNS 370 Essays for Fall 2012 (n=68)

# **Getting Started**

The Pennsylvania Institute of Technology Library offers Grammarly to all students, staff and faculty members. You can create your account following the steps below:

- 1. Go to grammarly.com/enterprise/signup
- 2. Provide your name, @pit.edu email, and set up a password.
- 3. Check your inbox for the email and click on the activation link.

**Note:** If you already have a free account, you would need to log out and log in again at grammarly.com/enterprise/signin.

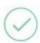

# Please check your email.

Please follow the confirmation link we have sent to email@your.domain.

Didn't get the link? Resend email.

You might also receive an invitation email sent by your institution's admin, and you would only need to accept the invitation to confirm your account.

# Accessible on any device

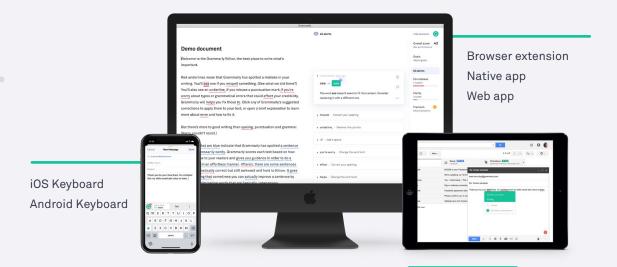

iOS Keyboard Android Keyboard Editor

# Available anywhere

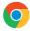

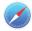

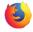

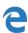

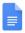

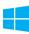

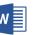

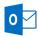

## **Browser Extensions + Google Docs**

Grammarly works where you write on the web. Receive real-time writing suggestions in the text fields of your LMS, email clients, and more.

## Grammarly for Microsoft Office

Get suggestions while you write in Word or Outlook. (Windows only.)

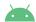

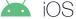

#### **Android and iOS Apps**

Grammarly's mobile keyboard integrates seamlessly with all your mobile apps and your mobile browser, so you'll always look polished and professional, even on your phone.

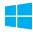

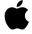

#### **Desktop Apps**

You can install the Grammarly app on Mac or Windows. Simply drag a file you would like to improve into Grammarly's application.

## **Plagiarism Check**

Grammarly crosschecks your text against over 16 billion web pages and thousands of articles licensed by ProQuest. It highlights passages that have been previously published elsewhere and offers citation data.

Remember when you were a careless eight-year-old kid riding a bike with your friends, racing each other around the neighbourhood? Remember that feeling of absolute freedom as you felt the wind in your hair and the smile it put on your face? I never thought I would feel that way as a grown-up until my friends presented me with a brand-new red bike. At first, I was a bit skeptical about the whole idea of commuting by bike. One morning a couple of days later, I changed my mind completely.

I was stuck in a traffic jam and saw in my rear mirror a man in a suit riding a classy bike with his laptop case in one hand and a handlebar in the other. I figured out it would take him about 15 minutes to get to the office while was still sitting in my car and waiting for the cars in line a head to move, even if just for an inch. I was always terrified of being late for my business meetings.

35% of your text matches this source:

#### The benefits of riding a bike for good...

https://www.yes4health.us/the-benefits-of-riding-a-bi...

Reference data - click to copy

The benefits of riding a bike for good health https:...

1 MATCH

- One of the best things about... www.coursehero.com
- You can stop anywhere you... www.coursehero.com

#### Performance

This text scores better than 71% of all text checked by Grammarly where comparable goals were set.

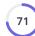

#### **Word Count**

| Characters | 12,729 | Reading time  | 9 min 57 sec |
|------------|--------|---------------|--------------|
| Words      | 2,488  | Speaking time | 19 min 8 sec |
| Sentences  | 158    |               |              |

#### Readability

| Word length       | 4    | - | Below average |
|-------------------|------|---|---------------|
| Sentence length   | 15.7 |   | Above average |
| Readability score | 77   |   |               |

Your text is likely to be understood by a reader who has at least a 7th-grade education (age 12) and should be easy for most adults to read.

#### Performance

| 381        | 65    | 3         | 15 sec  | 30 sec   |
|------------|-------|-----------|---------|----------|
| Characters | Words | Sentences | Reading | Speaking |
|            |       |           | time    | time     |

#### Score

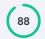

This text scores better than 88% of all text checked by Grammarly where comparable goals were set.

#### Writing Issues

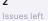

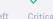

Advanced

#### Plagiarism

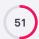

2

51% of your text matches 2 sources on the web or in archives of academic publications.

# Weekly progress reports

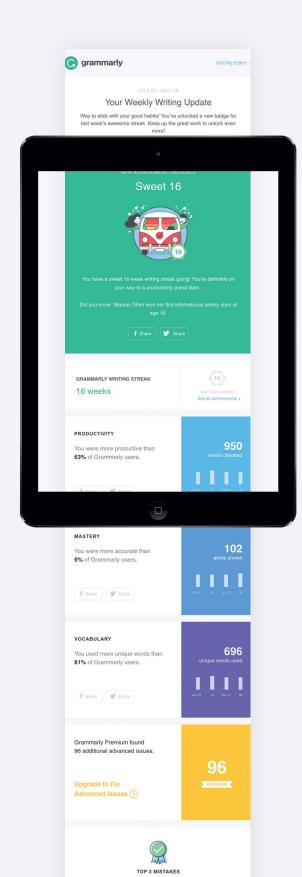

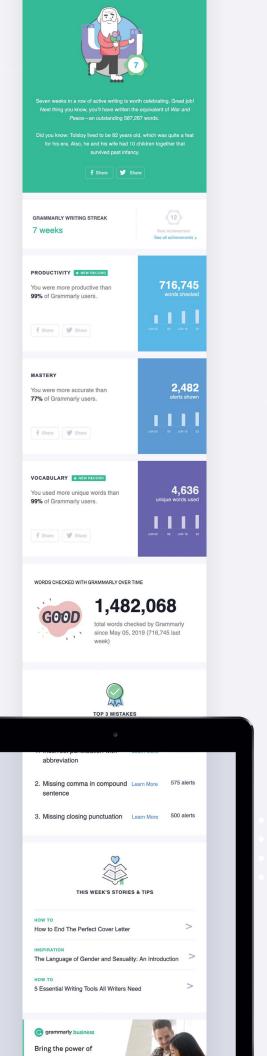